# Rule-based Classifiers

Anna Monreale Computer Science Department

Introduction to Data Mining, 2<sup>nd</sup> Edition Chapter 5.1

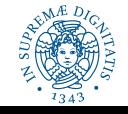

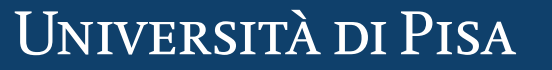

## Rule-based Classifier

- Classify records by using a collection of "if...then..." rules
- Rule:  $(Condition) \rightarrow y$ 
	- where
		- *Condition* is a conjunction of tests on attributes
		- *y* is the class label
	- Examples of classification rules:
		- (Blood Type=Warm)  $\wedge$  (Lay Eggs=Yes)  $\rightarrow$  Birds
		- (Taxable Income < 50K)  $\land$  (Refund=Yes)  $\rightarrow$  Evade=No

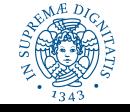

## Rule-based Classifier (Example)

R1: (Give Birth = no)  $\wedge$  (Can Fly = yes)  $\rightarrow$  Birds R2: (Give Birth = no)  $\land$  (Live in Water = yes)  $\rightarrow$  Fishes R3: (Give Birth = yes)  $\wedge$  (Blood Type = warm)  $\rightarrow$  Mammals R4: (Give Birth = no)  $\wedge$  (Can Fly = no)  $\rightarrow$  Reptiles R5: (Live in Water = sometimes)  $\rightarrow$  Amphibians

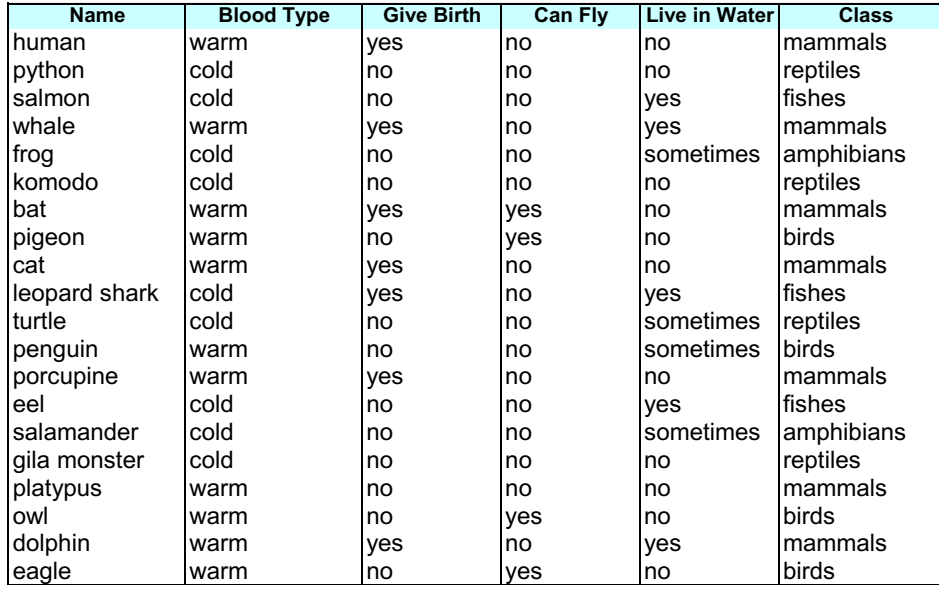

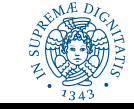

## Application of Rule-Based Classifier

- A rule *r* covers an instance **x** if the attributes of the instance satisfy the condition of the rule
	- R1: (Give Birth = no)  $\land$  (Can Fly = yes)  $\rightarrow$  Birds
	- R2: (Give Birth = no)  $\land$  (Live in Water = yes)  $\rightarrow$  Fishes
	- R3: (Give Birth = yes)  $\land$  (Blood Type = warm)  $\rightarrow$  Mammals
	- R4: (Give Birth = no)  $\land$  (Can Fly = no)  $\rightarrow$  Reptiles
	- R5: (Live in Water = sometimes)  $\rightarrow$  Amphibians

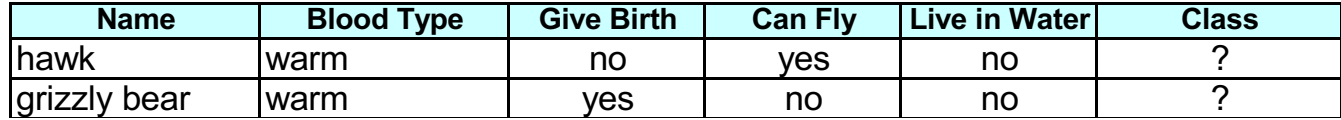

The rule R1 covers a hawk => Bird

The rule R3 covers the grizzly bear => Mammal

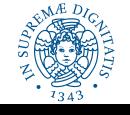

## Rule Coverage and Accuracy

- Coverage of a rule:
	- Fraction of records that satisfy the antecedent of a rule
- Accuracy of a rule:
	- Fraction of records that satisfy the antecedent that also satisfy the consequent of a rule

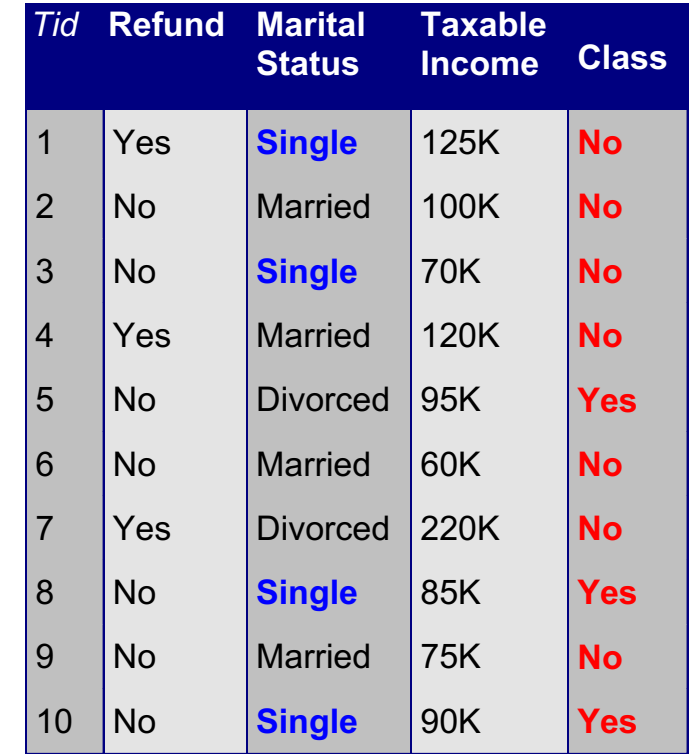

**(Status=Single)** ® **No**

**Coverage = 40%, Accuracy = 50%**

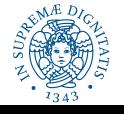

## How does a Rule-based Classifier Work?

R1: (Give Birth = no)  $\land$  (Can Fly = yes)  $\rightarrow$  Birds

R2: (Give Birth = no)  $\land$  (Live in Water = yes)  $\rightarrow$  Fishes

R3: (Give Birth = yes)  $\land$  (Blood Type = warm)  $\rightarrow$  Mammals

R4: (Give Birth = no)  $\land$  (Can Fly = no)  $\rightarrow$  Reptiles

R5: (Live in Water = sometimes)  $\rightarrow$  Amphibians

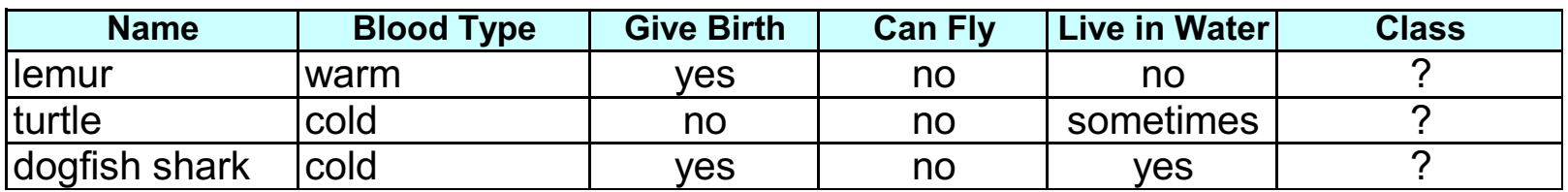

A lemur triggers rule R3, so it is classified as a mammal

A turtle triggers both R4 and R5

A dogfish shark triggers none of the rules

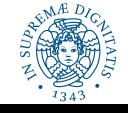

# Characteristics of Rule Sets: Strategy 1

### • **Mutually exclusive rules**

- Classifier contains mutually exclusive rules if the rules are independent of each other
- Every record is covered by at most one rule

### • **Exhaustive rules**

- Classifier has exhaustive coverage if it accounts for every possible combination of attribute values
- Each record is covered by at least one rule

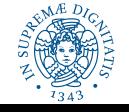

# Characteristics of Rule Sets: Strategy 2

- **Rules are not mutually exclusive**
	- A record may trigger more than one rule
	- Solution?
		- Ordered rule set
		- Unordered rule set use voting schemes
- **Rules are not exhaustive**
	- A record may not trigger any rules
	- Solution?
		- Use a default class

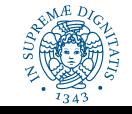

## Ordered Rule Set

- Rules are rank ordered according to their priority
	- An ordered rule set is known as a **decision list**
- When a test record is presented to the classifier
	- It is assigned to the class label of the **highest ranked rule** it has triggered
	- If none of the rules fired, it is assigned to the default class (typically majority class)

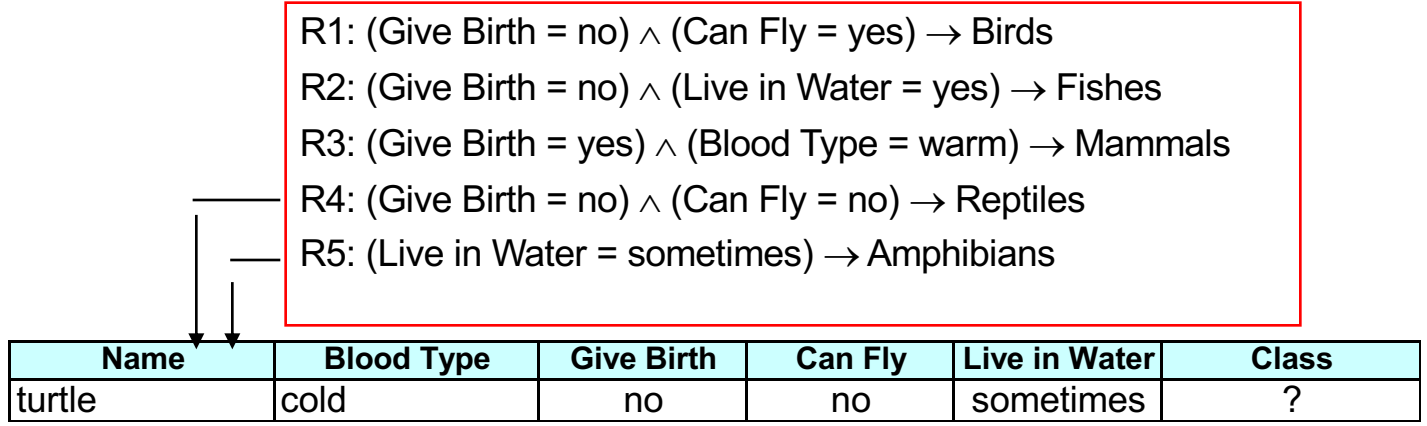

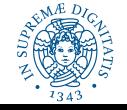

# Rule Ordering Schemes

- Rule-based ordering
	- Individual rules are ranked based on their quality
- Class-based ordering
	- Rules that belong to the same class appear together
- Unordered rules
	- vote schema

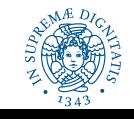

## Rule-based Ordering Scheme

- Individual rules are ranked based on their quality measured by **accuracy, coverage, or size** (number of attribute tests in the rule antecedent)
- The rule set is known as **a decision list**
- The record  $X$  is classified by the rule with the highest priority and any other rule that satisfies is ignored
- Each rule in a decision list implies the **negation** of the rules that come before it in the list
- Rules in a decision list are more difficult to interpret.

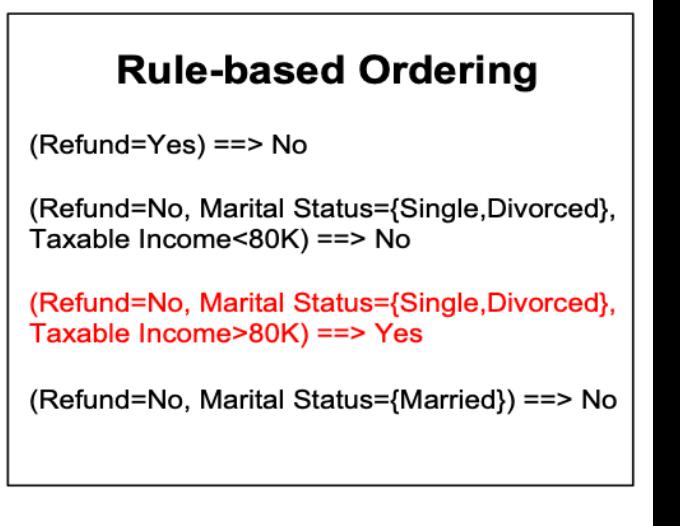

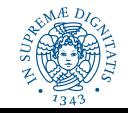

# Class-based Ordering Scheme

- Rules that belong to the same class appear together
- The classes are sorted in order of decreasing "**importance**" such as by decreasing order of prevalence.
- Alternatively, they may be sorted based on the **misclassification cost** per class.
- Within each class, the rules are not ordered

#### **Class-based Ordering**

(Refund=Yes) ==> No

(Refund=No, Marital Status={Single, Divorced}, Taxable Income<80K) ==> No

(Refund=No, Marital Status={Married}) ==> No

(Refund=No, Marital Status={Single, Divorced}, Taxable Income>80K) ==> Yes

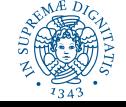

## Building Classification Rules

- Direct Method:
	- Extract rules directly from data
	- Examples: RIPPER, CN2, Holte's 1R
- Indirect Method:
	- Extract rules from other classification models (e.g. decision trees, neural networks, etc).
	- Examples: C4.5rules

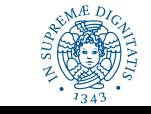

## Direct Method: Sequential Covering

- 1. Start from an empty rule
- 2. For each class
	- 1. Grow a rule using the Learn-One-Rule function
	- 2. Remove training records covered by the rule
	- 3. Repeat Step until stopping criterion is met

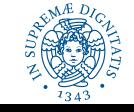

## Example of Sequential Covering

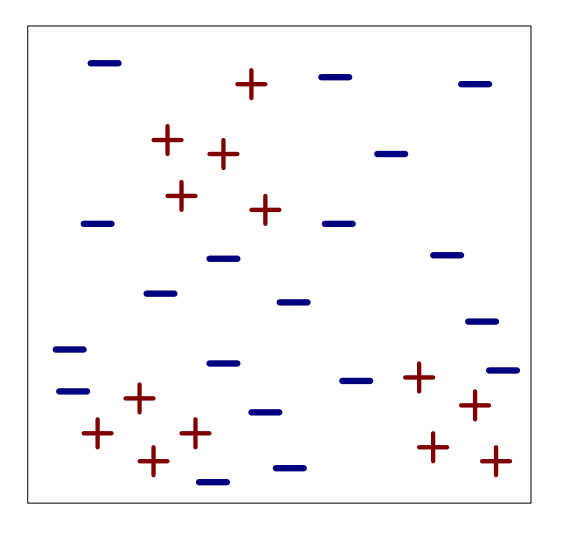

(i) Original Data (ii) Step 1

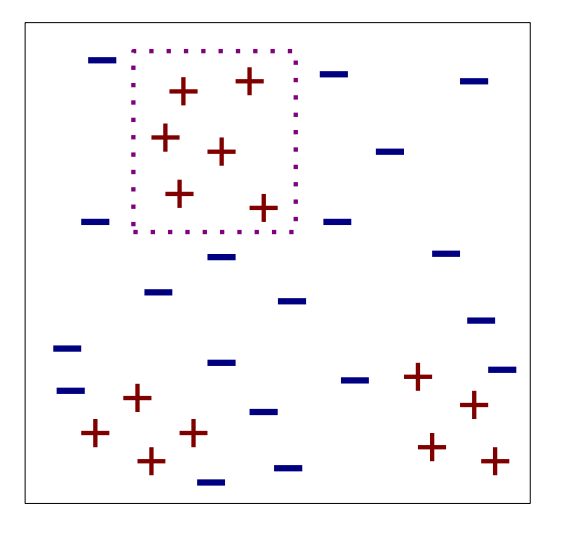

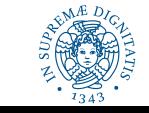

## Example of Sequential Covering…

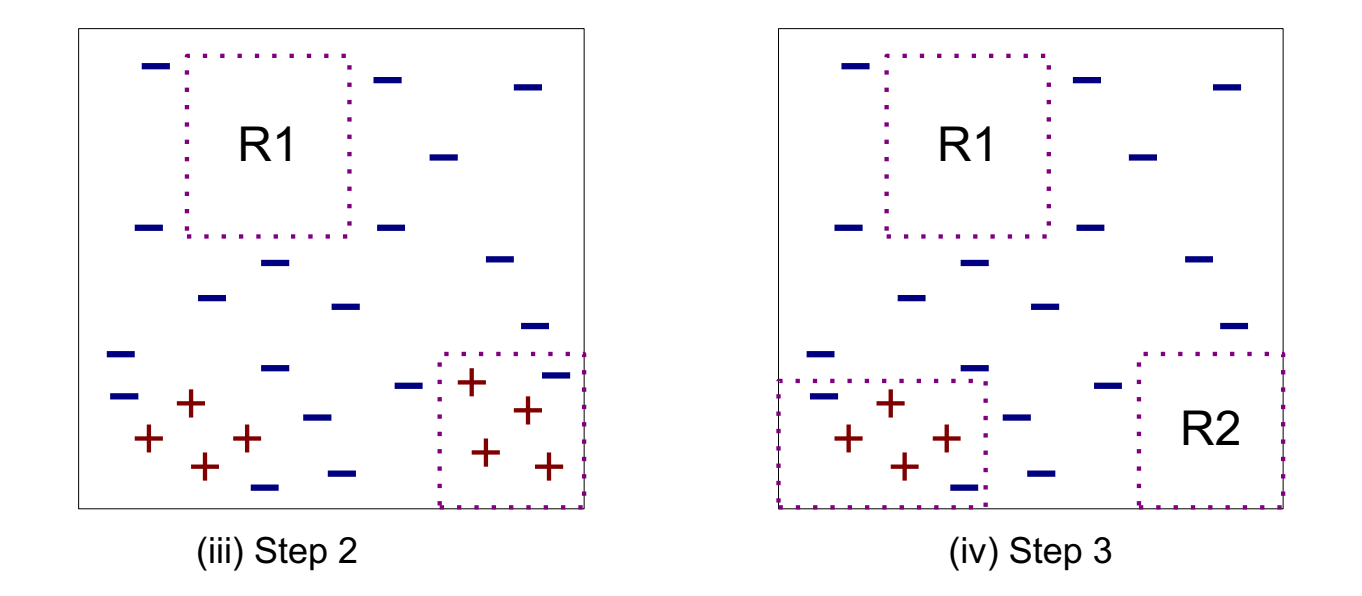

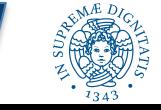

## Learn-One-Rule Function

- The goal is to extract a classification rule covering many positive records and none (few) negative ones
- Finding optimal rule requires high computational time
- Greedy strategy by refining an initial rule

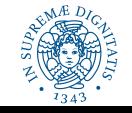

## Greedy approach

- The approach for growing rules is greedy – Based on some evaluation measure
- Rules are extracted one class per time
- The criterion for deciding the order of the class to consider depends on:
	- Class prevalence
	- Miss classification error for a given class

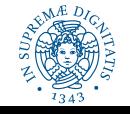

# Rule Growing

#### Two common strategies:

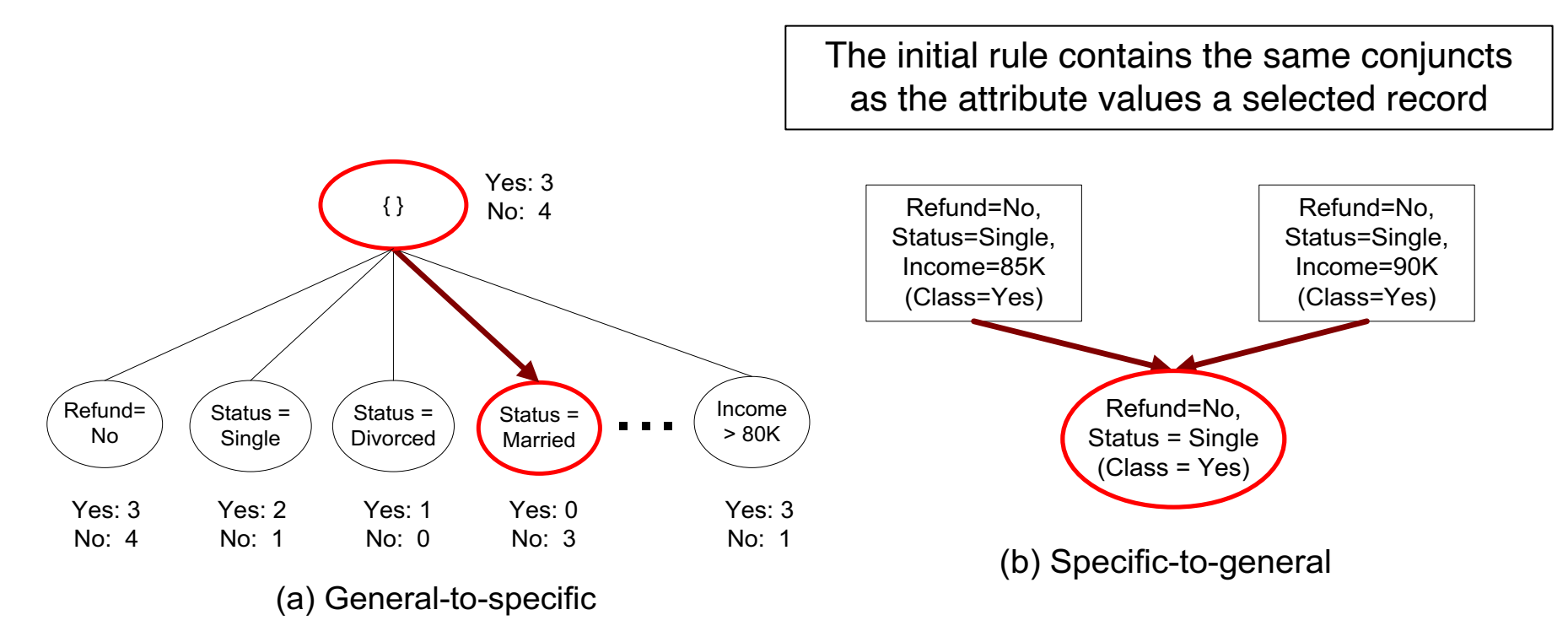

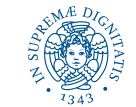

Rule Evaluation for growing rules based on rule coverage - Accuracy =  $\frac{n_c}{n_c}$  $\boldsymbol{n}$ - Laplace =  $\frac{n_c+1}{n+k}$  $n:$  Number of instances covered by rule  $n_c$ : Number of instances covered by rule with class c - M-estimate  $=$   $\frac{n_c + kp}{n + k}$  $k$ : Number of classes  $p:$  Prior probability

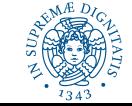

## Rule Evaluation for growing rules based on support count

- Foil's Information Gain
	- $-$  RO:  $\} \equiv > \text{class}$  (initial rule)  $-$  R1:  ${A}$  => class (rule after adding conjunct)

$$
Gain(R_0, R_1) = p_1 \times [log_2(\frac{p_1}{p_1 + n_1}) - log_2(\frac{p_0}{p_0 + n_0})]
$$

 $-p_0$ : number of positive instances covered by R0  $n_0$ : number of negative instances covered by R0  $p_1$ : number of positive instances covered by R1  $n_1$ : number of negative instances covered by R1

FOIL: First Order Inductive Learner – an early rule-based learning algorithm

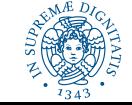

## Rule Evaluation for growing rules based on statistical test

• Given a rule we can compute the Likelihood ratio statistic

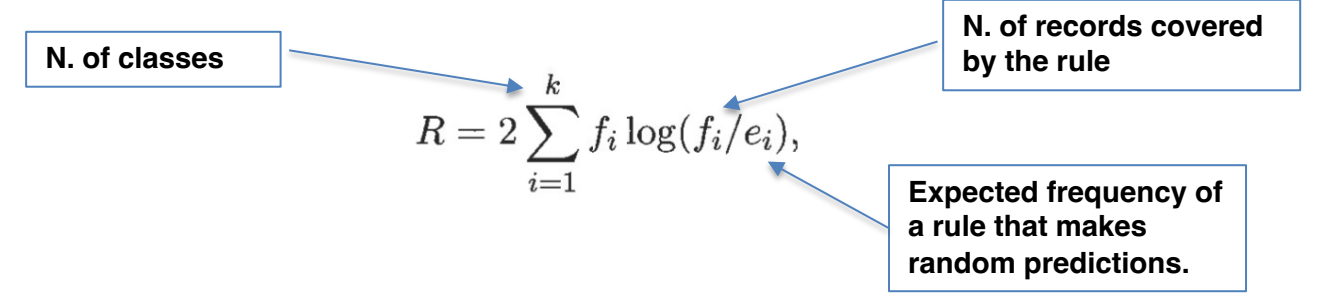

• A large R value suggests that the number of correct predictions made by the rule is significantly larger than that expected by random guessing

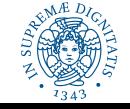

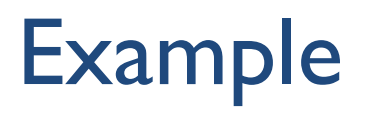

$$
R = 2\sum_{i=1}^{k} f_i \log(f_i/e_i),
$$

**Dataset:** 60 positive records and 100 negative records

**Rule 1:** covers 50 positive records and 5 negative examples, **Rule 2:** covers 2 positive records and no negative examples.

#### **Rule 1**

- Expected frequency for the positive class is  $e_+ = 55x60/160 = 20.625$
- Expected frequency for the negative class is  $e_0 = 55x100/160 = 34.375$

$$
R(r_1) = 2 \times [50 \times \log_2(50/20.625) + 5 \times \log_2(5/34.375)] = 99.9.
$$

#### **Rule 2**

- Expected frequency for the positive class is  $e_+ = 2 \times 60/160 = 0.75$
- Expected frequency for the negative class is  $e = 2x100/160 = 1.25$

 $R(r_2) = 2 \times [2 \times \log_2(2/0.75) + 0 \times \log_2(0/1.25)] = 5.66.$ 

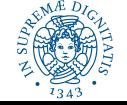

## Direct Method: RIPPER

- For 2-class problem, choose one of the classes as positive class, and the other as negative class
	- Learn rules for positive class
	- Negative class will be default class
- For multi-class problem
	- Order the classes according to increasing class prevalence (fraction of instances that belong to a particular class)
	- Learn the rule set for smallest class first, treat the rest as negative class
	- Repeat with next smallest class as positive class

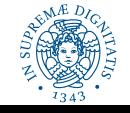

## Direct Method: RIPPER

#### • Growing a rule:

- Start from empty rule
- Add conjuncts as long as they improve FOIL's information gain
- Stop when rule no longer covers negative examples
- Prune the rule immediately using incremental reduced error pruning
- Measure for pruning: *v = (p-n)/(p+n)*
	- *p*: number of positive examples covered by the rule in the validation set
	- *n*: number of negative examples covered by the rule in the validation set

**UNIVERSITÀ DI PISA** 

– Pruning method: delete any final sequence of conditions that maximizes v

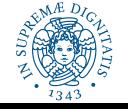

## Direct Method: RIPPER

- Building a Rule Set:
	- Use sequential covering algorithm
		- Finds the best rule that covers the current set of positive examples
		- Eliminate both positive and negative examples covered by the rule
	- Each time a rule is added to the rule set, compute the new description length
		- Stop adding new rules when the new description length is *d* bits longer than the smallest description length obtained so far

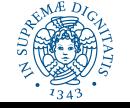

# Minimum Description Length (MDL)

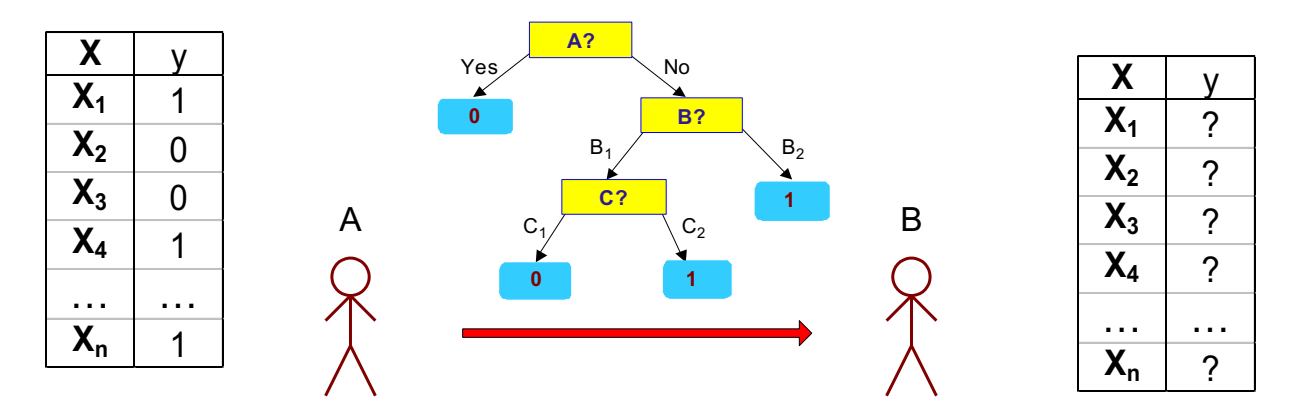

- Cost(Model,Data) =  $Cost(Data | Model) + \alpha x Cost (Model)$ 
	- Cost is the number of bits needed for encoding.
	- Search for the least costly model.
- Cost(Data|Model) encodes the misclassification errors.
- Cost(Model) uses node encoding (number of children) plus splitting condition encoding.

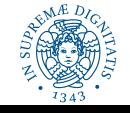

### Indirect Methods

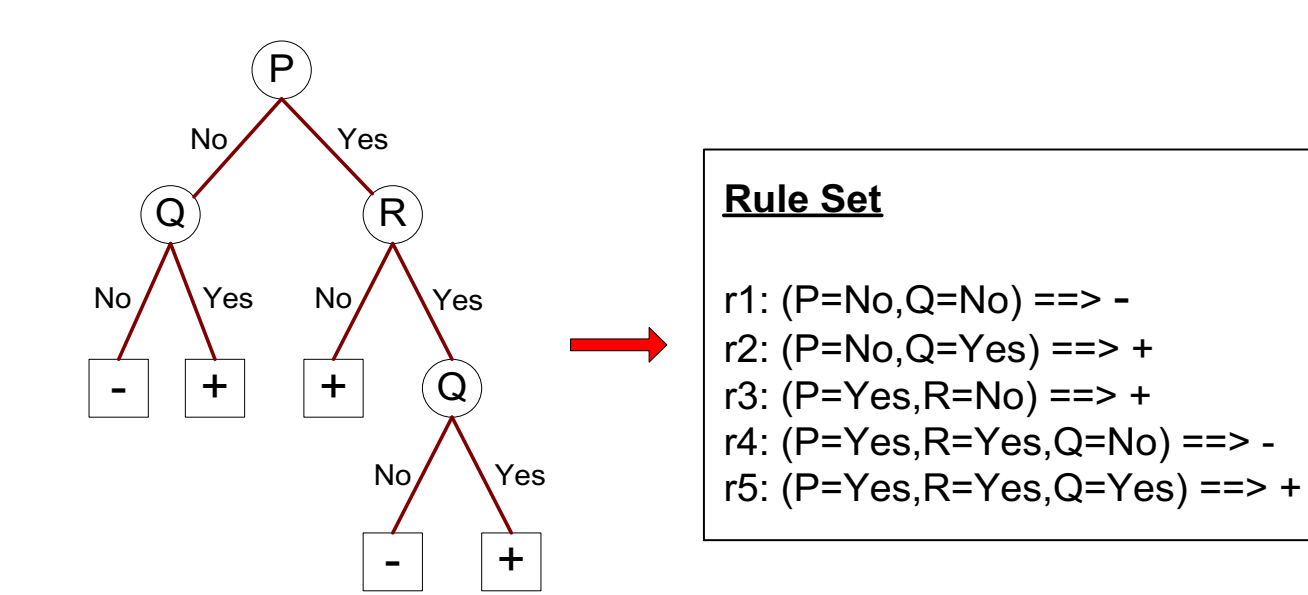

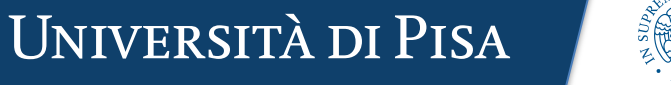

## Indirect Method: C4.5rules

- Extract rules from an unpruned decision tree
- For each rule,  $r:A \rightarrow y$ ,
	- $-$  consider an alternative rule  $r' : A' \rightarrow y$  where A' is obtained by **removing one of the conjuncts in** *A*
	- Compare the *pessimistic error rate* for *r* against all *r'*s
	- **Prune** if one of the alternative rules has **lower pessimistic error rate**
	- Remove **duplicate** rules
	- Repeat until we can no longer improve generalization error
	- When choosing **a default class**, C4.5 does not choose the majority class, because this class will likely have many rules for its tuples. Instead, it selects **the class that contains the most training tuples that were not covered by any rule**.

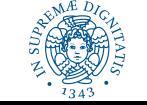

## Pessimistic Error Estimate

• **Pessimistic Error Estimate** of a rule set T with k rules:

$$
err_{gen}(T) = err(T) + \Omega \times \frac{k}{N_{train}}
$$

- *err(T)*: error rate on all training records
- $\sim \Omega$ : trade-off hyper-parameter relative cost of adding a rule
- *k*: number of rules nodes
- *Ntrain*: total number of training records

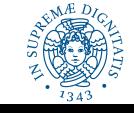

## Indirect Method: C4.5rules

- Instead of ordering the rules, order subsets of rules (class) ordering)
- Each subset is a collection of rules with the same rule consequent (class)
- Compute description length of each subset
	- Description length = *L(error) + g L(model)*
	- *g* is a parameter that takes into account the presence of redundant attributes in a rule set (default value = 0.5)

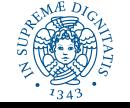

## Advantages of Rule-Based Classifiers

- Has characteristics quite similar to decision trees
	- As highly expressive as decision trees
	- Easy to interpret
	- Performance comparable to decision trees
	- Can handle redundant attributes
- Better suited for handling imbalanced classes
- Harder to handle missing values in the test set

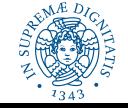

## Example

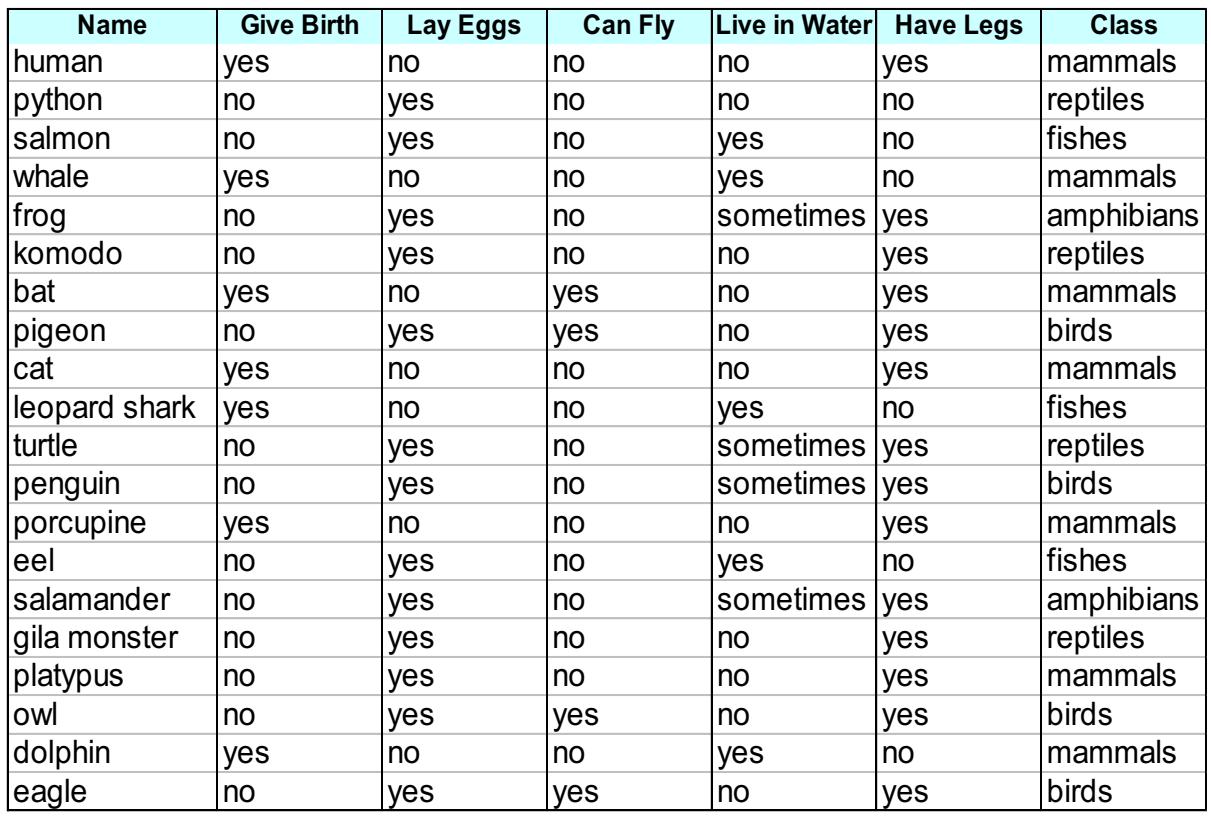

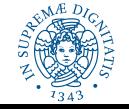

## C4.5 versus C4.5rules versus RIPPER

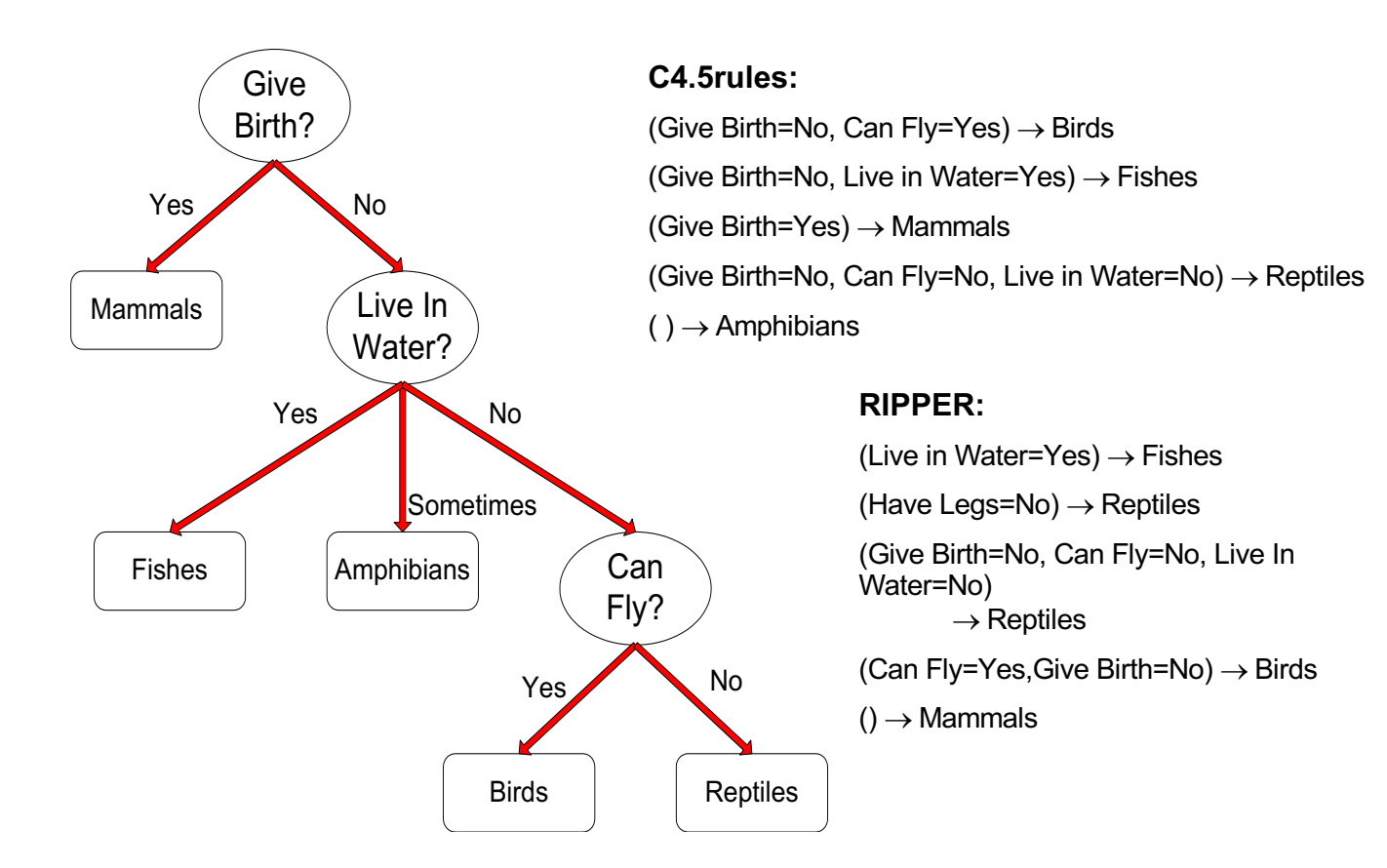

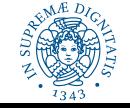

## C4.5 versus C4.5rules versus RIPPER

#### **C4.5 and C4.5rules:**

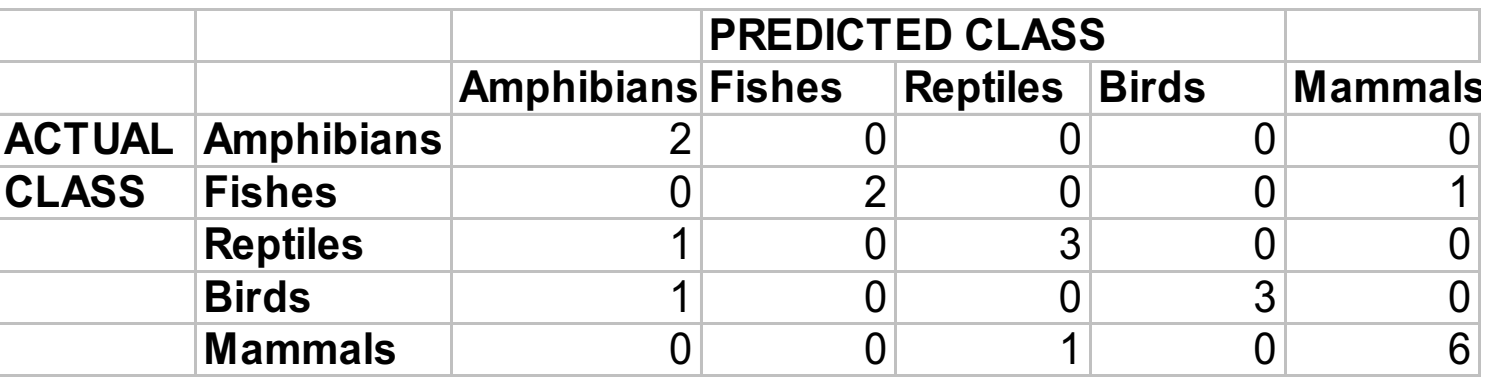

#### **RIPPER:**

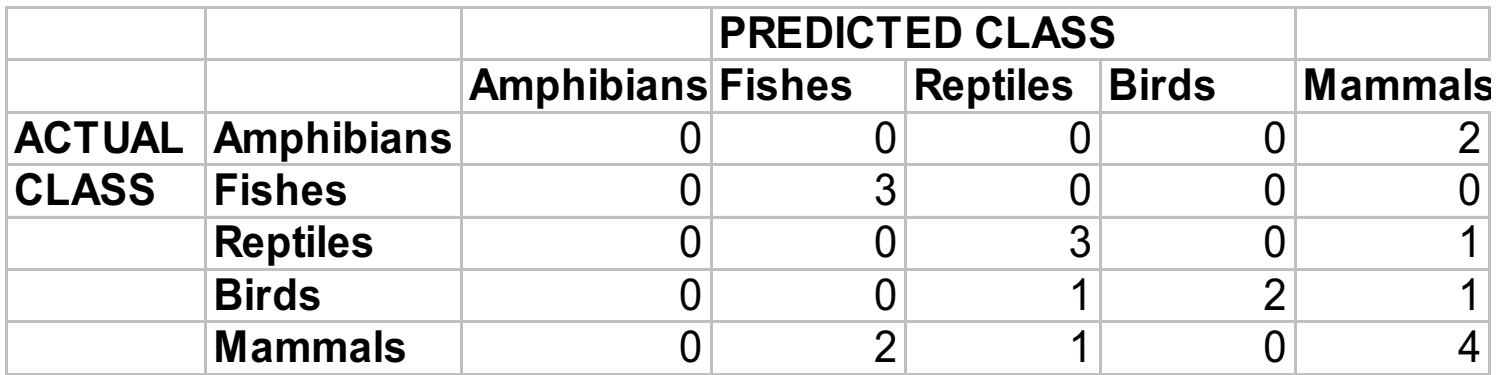

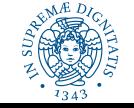

## References

• Rule-Based Classifiers. Chapter 5.1. Introduction to Data Mining.

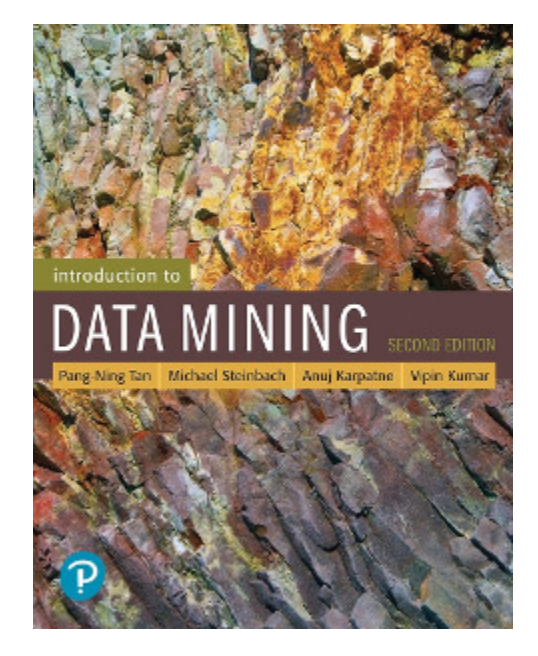

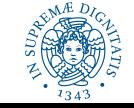

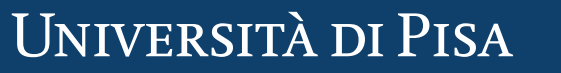